## **MiSeq: Imaging and Base Calling**

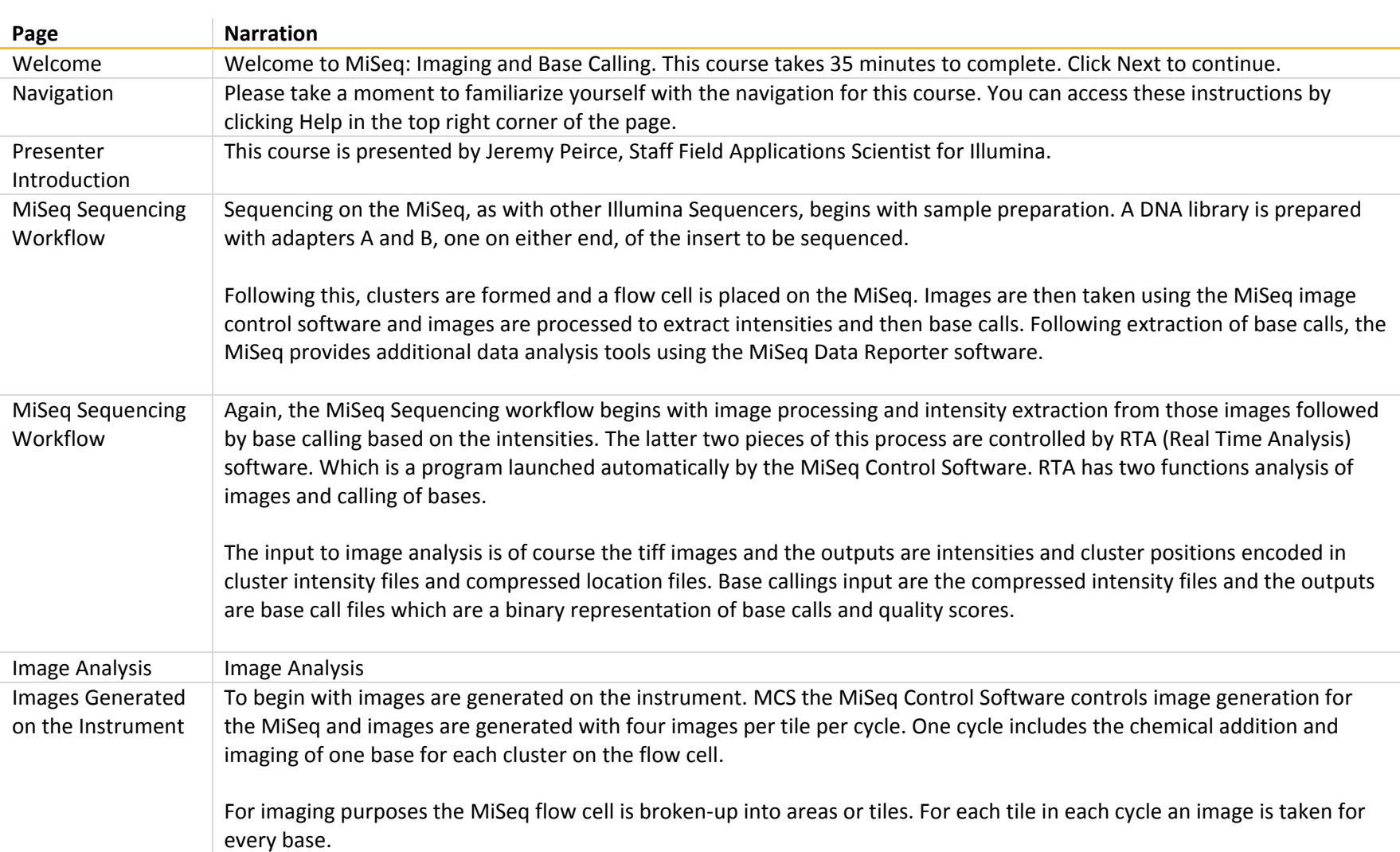

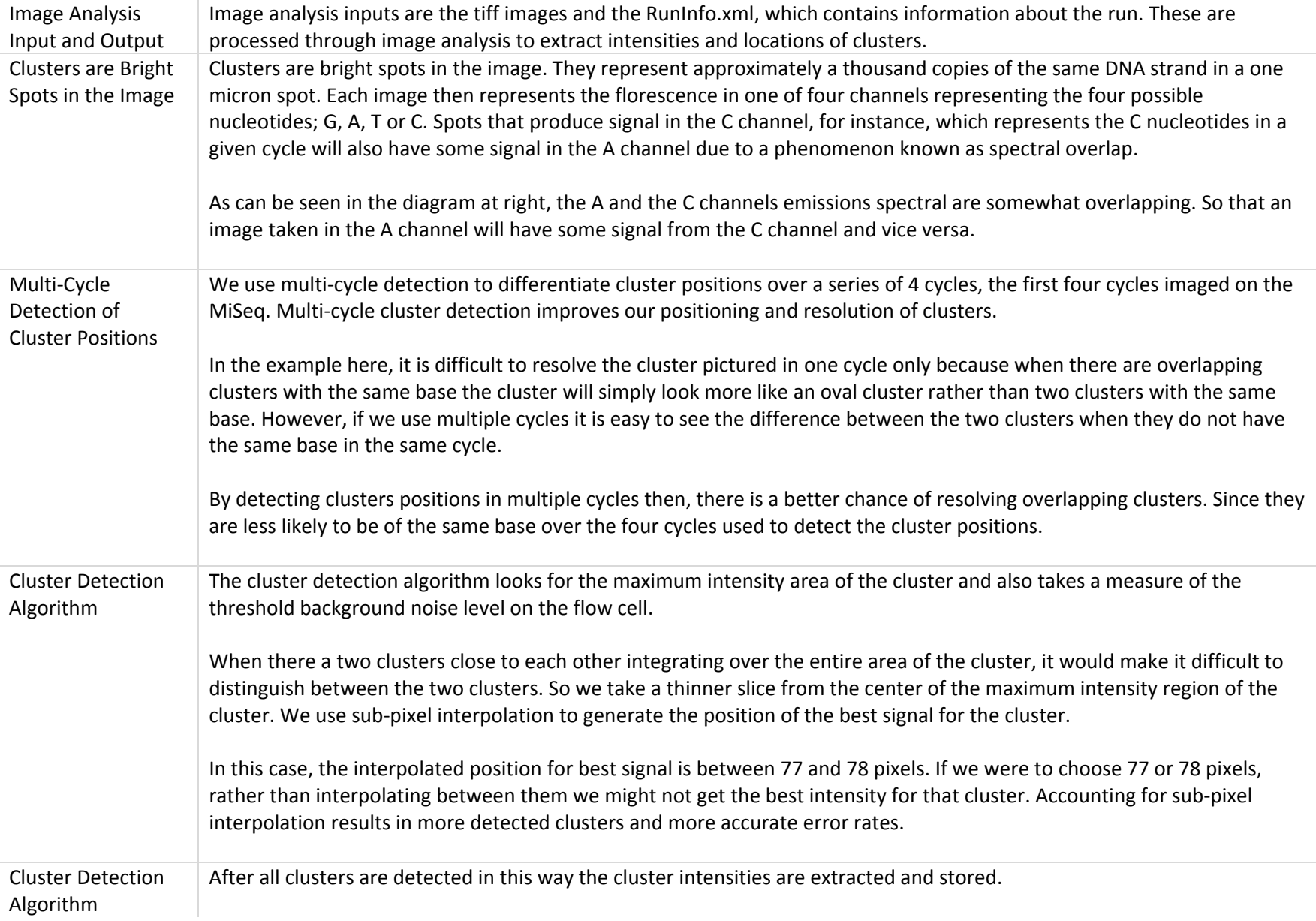

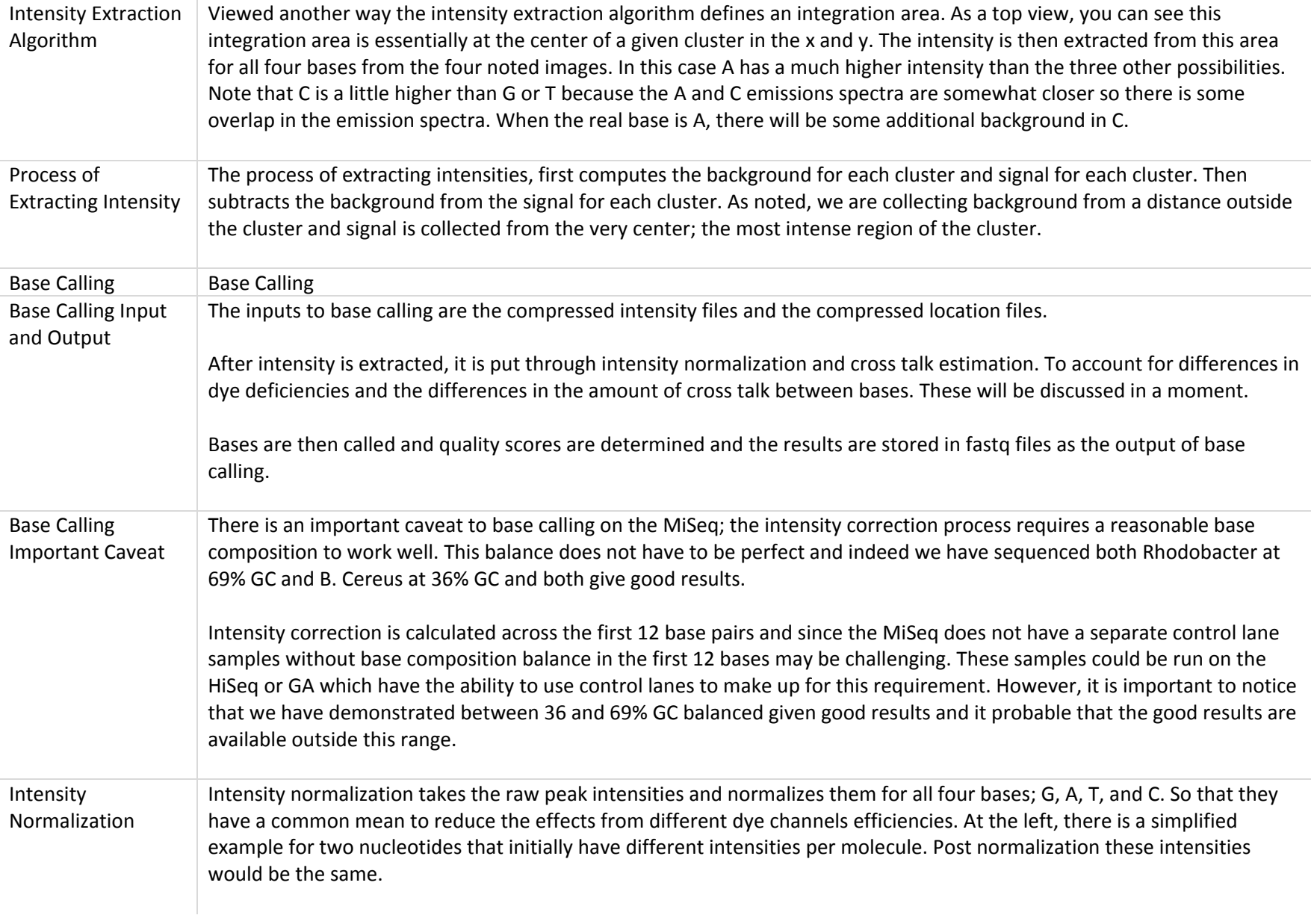

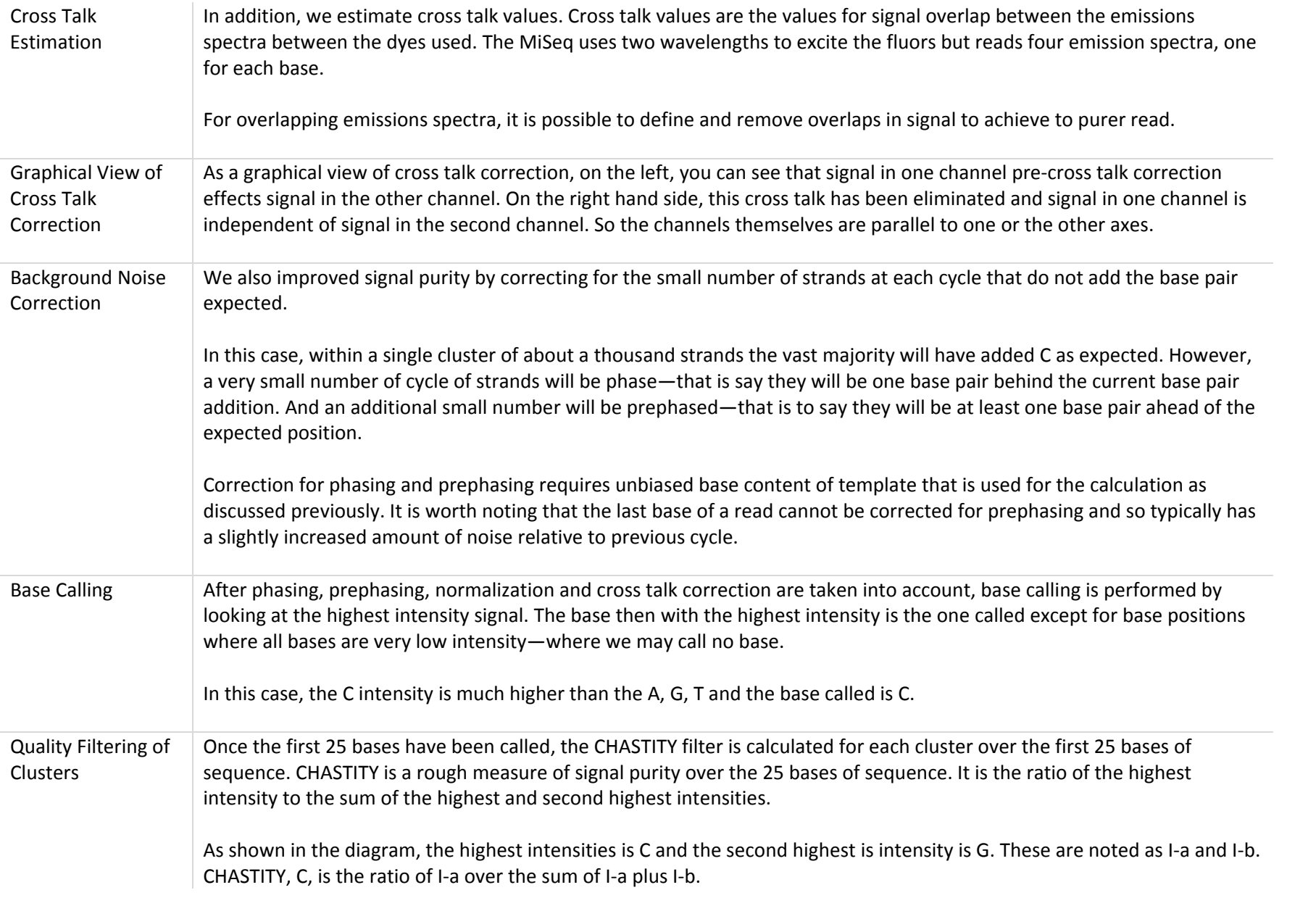

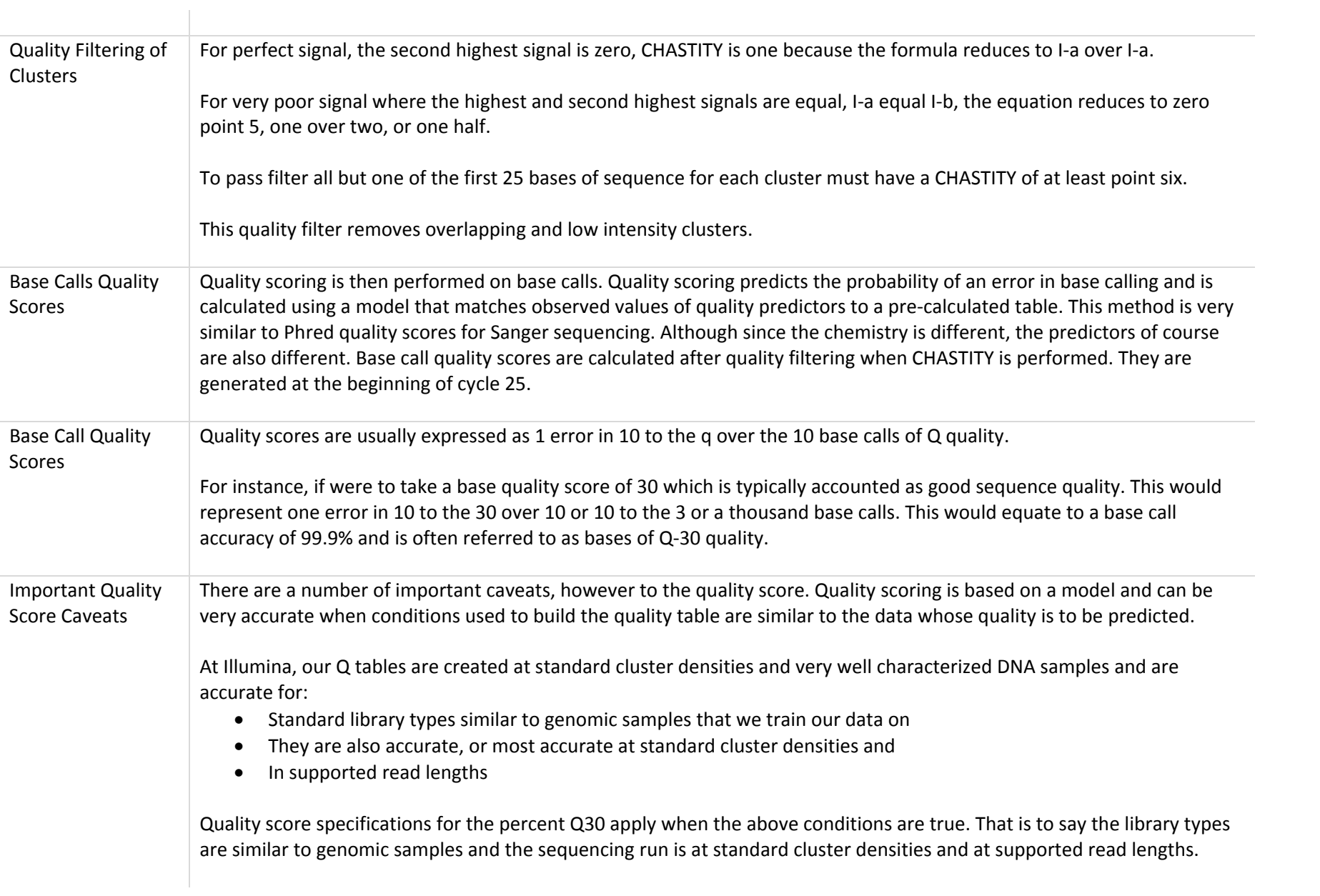

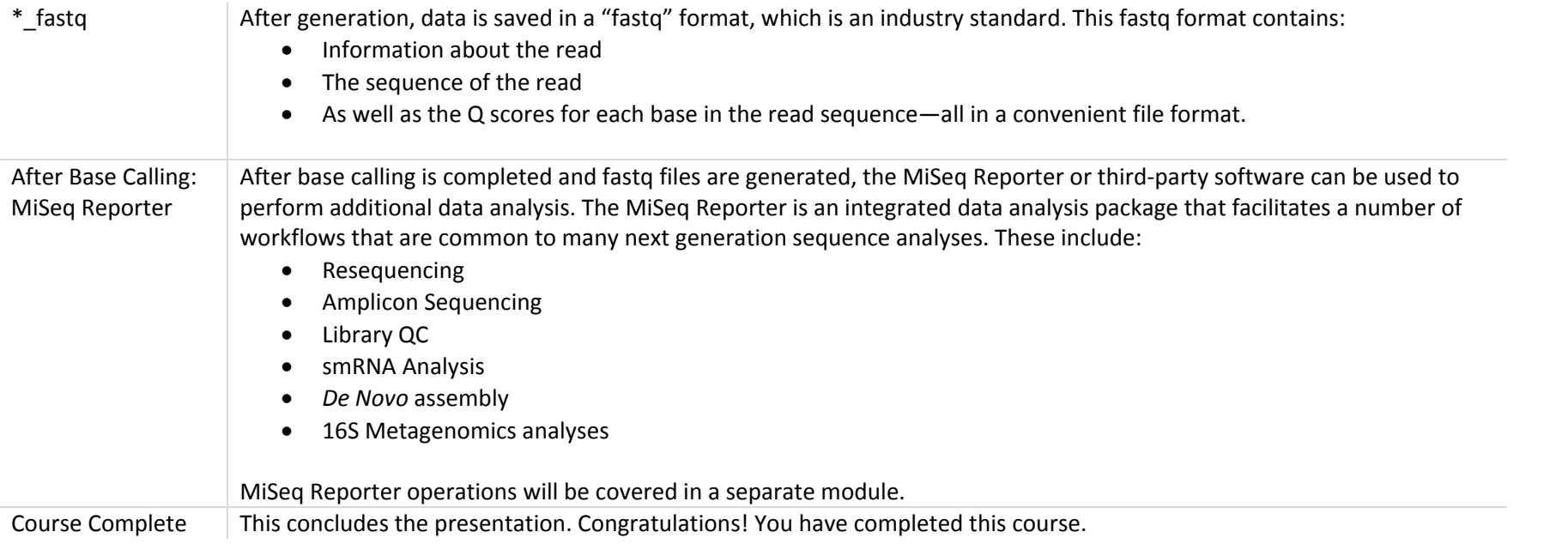